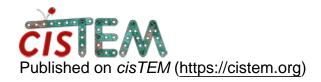

Home > runtime commands?

## runtime commands?

Wed, 12/13/2017 - 14:26 #1

davidgenemorgan

runtime commands?

Hi,

Maybe I am missing something in the documentation, but is there some way to see the actual commands that the cisTEM GUI is sending to it's compute nodes?

timgrant

Hi David,

Hi David,

The jobs are launched with program, ip address, port number and job code. What will be run is printed in the info window.

All other information is sent over sockets, and there is no way to see that.

Tim

Wed, 12/13/2017 - 14:56 (Reply to #2)

davidgenemorgan

| T | īm, |  |
|---|-----|--|
|   |     |  |

Tim,

Thanks. I was looking to see how to run (for example) unblur without needing the cisTEM GUI. Is there documentation for individual programs?

timgrant

Hi David,

Hi David,

Just run it in the command line, it will ask you questions - the input is basically the same as imagic. Typing ? will give some help for the question.

Cheers,

Tim

## Log in or register to post comments

Source URL: <a href="https://cistem.org/runtime-commands">https://cistem.org/runtime-commands</a>